# <span id="page-0-0"></span> $GB/T 7714-2015$  BibT<sub>E</sub>X style

## Zeping Lee*<sup>∗</sup>*

2019/03/21 v1.1.1

#### **摘要**

The gbt7714 package provides a BibT<sub>E</sub>X implementation for the China's bibliography style standard GB/T 7714-2015. It consists of two bst files for numerical and authoryear styles as well as a LTEX package which provides the citation style defined in the standard. It is compatible with natbib and supports language detection (Chinese and English) for each biblilography entry.

# **1 简介**

GB/T 7714-2015 《信息与文献 参考文献著录规则》<sup>[1]</sup> (以下简称"国标")是中国的参考文 献推荐标准。本宏包是国标的 BibT<sub>E</sub>X<sup>[2]</sup> 实现,具有以下特性:

- 兼容 natbib 宏包[3]
- 支持顺序编码制和著者-出版年制两种风格
- 自动识别语言并进行相应处理
- 提供了简单的接[口](#page-3-0)供用户修改样式

本宏包的主页: https://github.com/CTeX-org/gbt7714-bibtex-style。

# **2 使用方[法](https://github.com/CTeX-org/gbt7714-bibtex-style)**

super 按照国标的规定,参考文献的标注体系分为"顺序编码制"和"著者-出版年制"(authoryear), numbers authoryear 其中顺序编码制根据引用标注样式的不同分为角标数字式 (super) 和与正文平排的数字式 (numbers)。

> 用户应在导言区调用宏包 gbt7714, 并在参数中选择参考文献的标注样式。默认的参数是 super, 额外的参数会传递给 natbib 宏包, 比如:

\**usepackage**[authoryear]{gbt7714}

然后不再需要调用 \bibliographystyle 命令设置参考文献列表风格。

使用时需要注意以下几点:

- 不再需要调用 \bibliographystyle 命令选择参考文献表的格式。
- bib 数据库应使用 UTF-8 编码。
- 使用著者-出版年制参考文献表时,中文的文献必须在 key 域填写作者姓名的拼音,才能按 照拼音排序,详见第 5 节。

\cite 在正文中引用文献时应使用 \cite 命令。同一处引用多篇文献时,应将各篇文献的 key 一 同写在 \cite 命令中,如 \cite{knuth84,lamport94,mittelbach04}。如遇连续编号,可以自动 转为起讫序号并用短横线连接。它可以自动排序并用处理连续编号。若需要标出引文的页码,可 以标在 \cite 的可选参数中, 如 \cite[42]{knuth84}。更多的引用标注方法可以参考 natbib 宏 包的使用说明[3]。

\bibliography 参考文献表可以在文中使用 \bibliography 命令调用。注意文献列表的样式已经在模板中 根据选项设置,用户不再需要使用 \bibliographystyle 命令。

# **3 文献类型**

<span id="page-1-0"></span>国标中规定了 16 种参考文献类型,表 1 列举了 bib 数据库中对应的文献类型。这些尽可能 兼容 BibTEX 的标准类型, 但是新增了若干文献类型(带 \* 号)。

| 文献类型     | 标识代码           | Entry Type                                      |
|----------|----------------|-------------------------------------------------|
| 普通图书     | М              | book                                            |
| 图书的析出文献  | М              | incollection                                    |
| 会议录      | C              | proceedings                                     |
| 会议录的析出文献 | C              | inproceedings 或 conference                      |
| 汇编       | G              | collection*                                     |
| 报纸       | N              | newspaper*                                      |
| 期刊的析出文献  | J              | article                                         |
| 学位论文     | D              | masters thesis $\overrightarrow{xy}$ phd thesis |
| 报告       | R              | techreport                                      |
| 标准       | S              | standard*                                       |
| 专利       | P              | patent*                                         |
| 数据库      | DB             | database*                                       |
| 计算机程序    | <b>CP</b>      | software*                                       |
| 电子公告     | EB             | online*                                         |
| 档案       | A              | archive*                                        |
| 舆图       | CM <sub></sub> | $map*$                                          |
| 数据集      | DS             | dataset*                                        |
| 其他       | 7.             | misc                                            |

表 1: [全](#page-1-0)部文献类型

# **4 著录项目**

由于国标中规定的著录项目多于 BibTEX 的标准域, 必须新增一些著录项目(带 \* 号), 这 些新增的类型在设计时参考了 BibLaTeX, 如 date 和 urldate。本宏包支持的全部域如下:

**author** 主要责任者 **title** 题名 **mark\*** 文献类型标识 **medium\*** 载体类型标识

*<sup>∗</sup>* zepinglee AT gmail.com

**translator\*** 译者 **editor** 编辑 **organization** 组织(用于会议) **booktitle** 图书题名 **series** 系列 **journal** 期刊题名 **edition** 版本 **address** 出版地 **publisher** 出版者 **school** 学校(用于 phdthesis) **institution** 机构(用于 techreport) **year** 出版年 **volume** 卷 **number** 期(或者专利号) **pages** 引文页码 **date\*** 更新或修改日期 **urldate\*** 引用日期 **url** 获取和访问路径 **doi** 数字对象唯一标识符 **language\*** 语言 **key** 拼音(用于排序)

不支持的 BibT<sub>E</sub>X 标准著录项目有 annote, chapter, crossref, month, type。

本宏包默认情况下可以自动识别文献语言,并自动处理文献类型和载体类型标识,但是在 少数情况下需要用户手动指定,如:

```
@misc{citekey,
 language = \{japanes\},
 mark = {Z},median = {DK},...
```
可选的语言有 english, chinese, japanese, russian。

# **5 文献列表的排序**

国标规定参考文献表采用著者-出版年制组织时,各篇文献首先按文种集中,然后按著者字 顺和出版年排列;中文文献可以按著者汉语拼音字顺排列,也可以按著者的笔画笔顺排列。然 而由于 BibTEX 功能的局限性,无法自动获取著者姓名的拼音或笔画笔顺,所以必须在 bib 数据 库中的 key 域手动录入著者姓名的拼音,如:

```
@book{capital,
 author = {马克思 and 恩格斯},
 key = {mag} ke4 si1 en1 ge2 si1},
 ...
```
# **6 自定义样式**

BibTEX 对自定义样式的支持比较有限,所以用户只能通过修改 bst 文件来修改文献列表的 格式。本宏包提供了一些接口供用户更方便地修改。

在 bst 文件开始处的 load.config 函数中,有一组配置参数用来控制样式,表 2 列出了每 一项的默认值和功能。若变量被设为 #1 则表示该项被启用,设为 #0 则不启用。默认的值是严 格遵循国标的配置。

| 参数值                            | 默认值 | 功能                     |
|--------------------------------|-----|------------------------|
| uppercase.name                 | #1  | 将著者姓名转为大写              |
| max num authors                | #3  | 输出著者的最多数量              |
| period.between.author.year     | #0  | 著者和年份之间使用句点连接          |
| sentence case title            | #1  | 将西文的题名转为 sentence case |
| link title                     | #0  | 在题名上添加 url 的超链接        |
| show mark                      | #1  | 显示文献类型标识               |
| <i>italic.jounal</i>           | #0  | 西文期刊名使用斜体              |
| show missing address publisher | #1  | 出版项缺失时显示"出版者不详"        |
| show.url                       | #1  | 显示 url                 |
| show doi                       | #1  | 显示 doi                 |
| show.note                      | #0  | 显示 note 域的信息           |

表 2: 参考文献表样式的配置参数

若用户需要定制更多内容,可以学习 bst 文件的语法并修改<sup>[46]</sup>, 或者联系作者。

# **7 相关工作**

TeX 社区也有其他关于 GB/T 7714 系列参考文献标准的工作。2005 年吴凯<sup>[7]</sup> 发布了基于 GB/T 7714-2005 的 BibTEX 样式, 支持顺序编码制和著者出版年制两种风格。李志奇<sup>[8]</sup> 发布了 严格遵循 GB/T 7714-2005 的 BibLaTeX 的样式。胡海星<sup>[9]</sup> 提供了另一个 BibTEX 实现, 还给每行 bst 代码写了 java 语言注释。沈周<sup>[10]</sup> 基于 biblatex-caspervector<sup>[11]</sup> 进行修改, 以符[合](#page-4-0)国标的格式。 胡振震发布了符合 GB/T 7714-2015 标准的 BibLaTeX 参考文献样式<sup>[12]</sup>, 并进行了比较[完](#page-4-1)善的持 续维护。

# **参考文献**

- [1] 中国国家标准化委员会. 信息与文献 参考文献著录规则: GB/T 7714–2015[S]. 北京: 中国 标准出版社, 2015.
- [2] PATASHNIK O. BibTEXing[M/OL]. 1988. http://mirrors.ctan.org/biblio/bibtex/base/btxdoc.pdf.
- [3] DALY P W. Natural sciences citations and references[M/OL]. 1999. http://mirrors.ctan.org/mac ros/latex/contrib/natbib/natbib.pdf.
- <span id="page-3-0"></span>[4] PATASHNIK O. Designing BibTEX styles[M/OL]. 1988. http://mirror[s.ctan.org/biblio/bibtex/bas](http://mirrors.ctan.org/macros/latex/contrib/natbib/natbib.pdf) [e/btxhak.pdf.](http://mirrors.ctan.org/macros/latex/contrib/natbib/natbib.pdf)
- [5] MARKEY N. Tame the beast[M/OL]. 2003. http://mirrors.ctan.org/info/bibtex/tamethebeast/tt b\_en.pdf.
- [6] MITTELBACH F, GOOSSENS M, BRAAMS J, et al. The LIFX companion[M]. 2nd ed. Reading, [MA, USA](http://mirrors.ctan.org/info/bibtex/tamethebeast/ttb_en.pdf): Addison-Wesley, 2004.
- [7] 吴凯. 发布 GBT7714-2005.bst version1 Beta 版[EB/OL]. 2006. http://bbs.ctex.org/forum.php?m od=viewthread&tid=33591.
- <span id="page-4-0"></span>[8] 李志奇. 基于 biblatex 的符合 GBT7714-2005 的中文文献生成工具[\[EB/OL\]. 2013.](http://bbs.ctex.org/forum.php?mod=viewthread&tid=33591) http://bbs. [ctex.org/forum.php](http://bbs.ctex.org/forum.php?mod=viewthread&tid=33591)?mod=viewthread&tid=74474.
- <span id="page-4-1"></span>[9] 胡海星. A GB/T 7714-2005 national standard compliant BibTeX style[EB/OL]. 2013. [https:](http://bbs.ctex.org/forum.php?mod=viewthread&tid=74474) [//github.com/Haixing-Hu/GBT7714-2005-BibTeX](http://bbs.ctex.org/forum.php?mod=viewthread&tid=74474)-Style.
- [10] 沈周. 基于 caspervector 改写的符合 GB/T 7714-2005 标准的参考文献格式[EB/OL]. [2016.](https://github.com/Haixing-Hu/GBT7714-2005-BibTeX-Style) [https://github.com/szsdk/biblatex-gbt77142005.](https://github.com/Haixing-Hu/GBT7714-2005-BibTeX-Style)
- [11] VECTOR C T. biblatex 参考文献和引用样式: caspervector[M/OL]. 2012. http://mirrors.ctan.o [rg/macros/latex/contrib/biblatex-contrib/biblate](https://github.com/szsdk/biblatex-gbt77142005)x-caspervector/doc/caspervector.pdf.
- [12] 胡振震. 符合 GB/T 7714-2015 标准的 biblatex 参考文献样式[M/OL]. 2016. http://mirrors.ctan [.org/macros/latex/contrib/biblatex-contrib/biblatex-gb7714-2015/biblatex-gb7714-2015.pdf.](http://mirrors.ctan.org/macros/latex/contrib/biblatex-contrib/biblatex-caspervector/doc/caspervector.pdf)

# **版本历史**

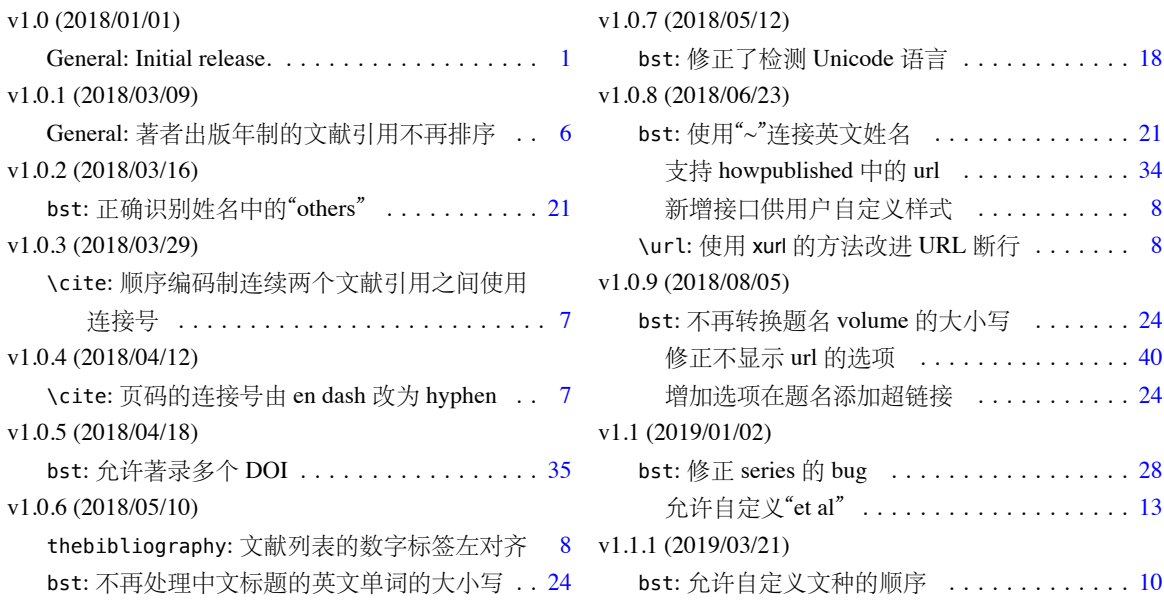

# **A 宏包的代码实现**

下面声明和处理宏包的选项,有 authoryear 和 numbers。

*⟨*\*package*⟩*

```
2 \newif\if@gbt@mmxv
```
- \newif\if@gbt@numerical
- \newif\if@gbt@super

\DeclareOption{2015}{\@gbt@mmxvtrue}

\DeclareOption{2005}{\@gbt@mmxvfalse}

\DeclareOption{super}{\@gbt@numericaltrue\@gbt@supertrue}

\DeclareOption{numbers}{\@gbt@numericaltrue\@gbt@superfalse}

\DeclareOption{authoryear}{\@gbt@numericalfalse}

\DeclareOption\*{\PassOptionsToPackage{\CurrentOption}{natbib}}

- \ExecuteOptions{2015,super}
- \ProcessOptions\relax

只在顺序编码时使用 sort&compress。

```
13 \if@gbt@numerical
```
\PassOptionsToPackage{sort&compress}{natbib}

```
15 \setminus fi
```
 }% }

\RequirePackage{natbib}

```
17 \RequirePackage{etoolbox}
```

```
18 \RequirePackage{url}
```
\citestyle 定义接口切换引用文献的标注法,可用 \citestyle 调用 numerical 或 authoryear,参见 natbib。

\newcommand\bibstyle@super{\bibpunct{[}{]}{,}{s}{,}{\textsuperscript{,}}}

```
20 \newcommand\bibstyle@numbers{\bibpunct{[}{]}{,}{n}{,}{,}}
```

```
21\newcommand\bibstyle@authoryear{\bibpunct{(}{)}{;}{a}{,}{,}}
```
\gbtbibstyle 定义接口切换参考文献表的风格,可选 authoryear 和 numerical, 这个仅用于 chapterbib。

\newcommand\gbtbibstyle[1]{%

```
23 \ifstrequal{#1}{numerical}{%
24 \if@gbt@mmxv
25 \bibliographystyle{gbt7714-unsrt}%
26 \else
27 \bibliographystyle{gbt7714-2005-unsrt}%
28 \fi
29 }{%
30 \ifstrequal{#1}{authoryear}{%
31 \if@gbt@mmxv
32 \bibliographystyle{gbt7714-plain}%
33 \else
34 \bibliographystyle{gbt7714-2005-plain}%
35 \overline{\ } \overline{\ } \fi
36 }{%
37 \PackageError{gbt7714}{Unknown argument #1.}%
38 {It should be `numerical' or `authoryear'.}%
39 }%
```
<span id="page-6-0"></span>处理宏包选项。

- \if@gbt@numerical
- \if@gbt@super
- \citestyle{super}%
- \gbtbibstyle{numerical}%
- \else
- \citestyle{numbers}
- \gbtbibstyle{numerical}%
- \fi
- \else
- \citestyle{authoryear}
- \gbtbibstyle{authoryear}%

\fi

\cite 下面修改 natbib 的引用格式,主要是将页码写在上标位置。Numerical 模式的 \citet 的页码:

```
54 \newcommand\gbt@patchfailure[1]{%
```
- \PackageError{gbt7714}{Failed to patch command \protect#1}{}%
- }

\patchcmd{\NAT@citexnum}{%

- \@ifnum{\NAT@ctype=\z@}{%
- \if\*#2\*\else\NAT@cmt#2\fi
- }{}%

\NAT@mbox{\NAT@@close}%

}{%

- \NAT@mbox{\NAT@@close}%
- \@ifnum{\NAT@ctype=\z@}{%
- \if\*#2\*\else\textsuperscript{#2}\fi
- }{}%

```
67 }{}{\gbt@patchfailure{\NAT@citexnum}}
```
Numerical 模式的 \citep 的页码:

```
68 \renewcommand\NAT@citesuper[3]{\ifNAT@swa
```

```
69 \if*#2*\else#2\NAT@spacechar\fi
```

```
70 \unskip\kern\p@\textsuperscript{\NAT@@open#1\NAT@@close\if*#3*\else#3\fi}%
```

```
71 \else #1\fi\endgroup}
```
Author-year 模式的 \citet 的页码:

```
72 \patchcmd{\NAT@citex}{%
```

```
73 \if*#2*\else\NAT@cmt#2\fi
```
\if\relax\NAT@date\relax\else\NAT@@close\fi

```
75 }{%
```
- \if\relax\NAT@date\relax\else\NAT@@close\fi
- \if\*#2\*\else\textsuperscript{#2}\fi
- }{}{\gbt@patchfailure{\NAT@citex}}

Author-year 模式的 \citep 的页码:

\renewcommand\NAT@cite%

- [3]{\ifNAT@swa\NAT@@open\if\*#2\*\else#2\NAT@spacechar\fi
- #1\NAT@@close\if\*#3\*\else\textsuperscript{#3}\fi\else#1\fi\endgroup}

在顺序编码制下,natbib 只有在三个以上连续文献引用才会使用连接号,这里修改为允许两 个引用使用连接号。

```
82 \patchcmd{\NAT@citexnum}{%
                 83 \ifx\NAT@last@yr\relax
                 84 \def@NAT@last@yr{\@citea}%
                 85 \else
                 86 \def@NAT@last@yr{--\NAT@penalty}%
                 87 \fi
                 88 }{%
                 89 \def@NAT@last@yr{-\NAT@penalty}%
                 90 }{}{\gbt@patchfailure{\NAT@citexnum}}
thebibliography 参考文献列表的标签左对齐
                 91 \renewcommand\@biblabel[1]{[#1]\hfill}
          \url 使用 xurl 宏包的方法,增加 URL 可断行的位置。
                 92 \def\UrlBreaks{%
                 93 \do\/%
                 94 \do\a\do\b\do\c\do\d\do\e\do\f\do\g\do\h\do\i\do\j\do\k\do\l%
                 95 \do\m\do\n\do\o\do\p\do\q\do\r\do\s\do\t\do\u\do\v\do\w\do\x\do\y\do\z%
                 96 \do\A\do\B\do\C\do\D\do\E\do\F\do\G\do\H\do\I\do\J\do\K\do\L%
                 97 \do\M\do\N\do\O\do\P\do\Q\do\R\do\S\do\T\do\U\do\V\do\W\do\X\do\Y\do\Z%
                 98 \do0\do1\do2\do3\do4\do5\do6\do7\do8\do9\do=\do/\do.\do:%
                 99 \do\*\do\-\do\~\do\'\do\"\do\-}
```
\Urlmuskip=0mu plus 0.1mu

*⟨*/package*⟩*

# **B BibTeX 样式的代码实现**

## **B.1 自定义选项**

bst 这里定义了一些变量用于定制样式,可以在下面的 load.config 函数中选择是否启用。

*⟨*\*authoryear *|* numerical*⟩*

- INTEGERS {
- uppercase.name
- max.num.authors
- period.between.author.year
- sentence.case.title
- link.title
- show.mark
- slash.for.extraction
- in.booktitle
- italic.jounal
- bold.journal.volume
- show.missing.address.publisher
- show.url
- show.doi
- show.note
- *⟨*\*authoryear*⟩*
- *lang.zh.order*
- *lang.ja.order lang.en.order*
- *lang.ru.order*
- *lang.other.order*
- *⟨*/authoryear*⟩*
- }
- 

```
下面每个变量若被设为 #1 则启用该项,若被设为 #0 则不启用。默认的值是严格遵循国标
的配置。
127 FUNCTION {load.config}
128 {
    英文姓名转为全大写:
129 #1 'uppercase name :=
130 ⟨*nouppercase | thu⟩
131 #0 'uppercase.name :=
132 ⟨/nouppercase | thu⟩
    最多显示的作者数量:
133 #3 'max.num.authors :=
    采用著者-出版年制时,作者姓名与年份之间使用句点连接:
134 ⟨*authoryear⟩
135 #0 'period.between.author.year :=
136 ⟨*period | 2005 | ustc⟩
137 #1 'period.between.author.year :=
138 ⟨/period | 2005 | ustc⟩
139 ⟨/authoryear⟩
    英文标题转为 sentence case (句首字母大写,其余小写):
140 #1 'sentence.case.title :=
141 ⟨*nosentencecase⟩
142 #0 'sentence.case.title :=
143 ⟨/nosentencecase⟩
    在标题添加超链接:
144 #0 'link.title :=
145 ⟨*linktitle⟩
146 #1 'link.title :=
147 ⟨/linktitle⟩
    著录文献类型标识(比如"[M/OL]"):
148 #1 'show.mark :=
149 ⟨*nomark⟩
150 #0 'show.mark :=
151 ⟨/nomark⟩
    使用"//"表示析出文献
152 #1 'slash.for.extraction :=
153 ⟨*noslash⟩
154 #0 'slash.for.extraction :=
155 ⟨/noslash⟩
    使用"In:"表示析出文献
156 #0 'in.booktitle :=
    期刊名使用斜体:
157 #0 'italic.jounal :=
158 ⟨*italicjournal⟩
159 #1 'italic.jounal :=
160 ⟨/italicjournal⟩
    期刊的卷使用粗体:
161 #0 'bold.journal.volume :=
    无出版地或出版者时, 著录"出版地不详", "出版者不详", "S.l."或"s.n.":
162 #1 'show.missing.address.publisher :=
163 ⟨*noslsn | ustc⟩
```

```
164 #0 'show.missing.address.publisher :=
```

```
165 ⟨/noslsn | ustc⟩
```

```
是否著录 URL:
166 #1 'show.url :=
167 ⟨*nourl⟩
168 #0 'show.url :=
169 ⟨/nourl⟩
   是否著录 DOI:
170 #1 'show.doi :=
171 ⟨*nodoi | 2005⟩
172 #0 'show.doi :=
173 ⟨/nodoi | 2005⟩
   在每一条文献最后输出注释(note)的内容:
174 #0 'show.note :=
   参考文献表按照"著者-出版年"组织时,各个文种的顺序:
175 ⟨*authoryear⟩
176 #1 'lang.zh.order :=
177 #2 'lang.ja.order :=
178 #3 'lang.en.order :=
179 #4 'lang.ru.order :=
180 #5 'lang.other.order :=
181 ⟨/authoryear⟩
182 }
183
```
# **B.2 The ENTRY declaration**

Like Scribe's (according to pages 231-2 of the April '84 edition), but no fullauthor or editors fields because BibTeX does name handling. The annote field is commented out here because this family doesn't include an annotated bibliography style. And in addition to the fields listed here, BibTeX has a built-in crossref field, explained later.

 ENTRY { address author booktitle date doi edition editor howpublished institution journal key language mark medium note number organization pages publisher school series title translator url urldate volume year } { entry.lang entry.is.electronic entry.numbered }

These string entry variables are used to form the citation label. In a storage pinch, sort.label can be easily computed on the fly.

```
214 { label extra.label sort.label short.list entry.mark entry.url }
215
```
### **B.3 Entry functions**

Each entry function starts by calling output.bibitem, to write the \bibitem and its arguments to the .BBL file. Then the various fields are formatted and printed by output or output.check. Those functions handle the writing of separators (commas, periods, \newblock's), taking care not to do so when they are passed a null string. Finally, fin.entry is called to add the final period and finish the entry.

A bibliographic reference is formatted into a number of 'blocks': in the open format, a block begins on a new line and subsequent lines of the block are indented. A block may contain more than one sentence (well, not a grammatical sentence, but something to be ended with a sentence ending period). The entry functions should call new.block whenever a block other than the first is about to be started. They should call new.sentence whenever a new sentence is to be started. The output functions will ensure that if two new.sentence's occur without any non-null string being output between them then there won't be two periods output. Similarly for two successive new.block's.

The output routines don't write their argument immediately. Instead, by convention, that argument is saved on the stack to be output next time (when we'll know what separator needs to come after it). Meanwhile, the output routine has to pop the pending output off the stack, append any needed separator, and write it.

To tell which separator is needed, we maintain an output.state. It will be one of these values: before.all just after the \bibitem mid.sentence in the middle of a sentence: comma needed if more sentence is output after.sentence just after a sentence: period needed after.block just after a block (and sentence): period and \newblock needed. Note: These styles don't use after.sentence

VAR: output.state : INTEGER – state variable for output

The output.nonnull function saves its argument (assumed to be nonnull) on the stack, and writes the old saved value followed by any needed separator. The ordering of the tests is decreasing frequency of occurrence.

由于专著中的析出文献需要用到很特殊的"//",所以我又加了一个 after.slash。其他需要在特 定符号后面输出,所以写了一个 output.after。

```
outputnonnull(s) ==BEGIN
      s := argument on stack
     if output.state = mid.sentence then
         write$(pop() * ", ")-- "pop" isn't a function: just use stack top
       else
           if output.state = after.block then
              write$(add.period$(pop()))
               newline$
               write$("\newblock ")
          else
               if output.state = before.all then
                   write$(pop())
               else -- output.state should be after.sentence
                   write$(add.period$(pop()) * " ")
               fi
           fi
```

```
 output.state := mid.sentence
      fi
      push s on stack
 END
```
The output function calls output.nonnull if its argument is non-empty; its argument may be a missing field (thus, not necessarily a string)

```
output(s) ==BEGIN
     if not empty$(s) then output.nonnull(s)
      fi
END
```
The output.check function is the same as the output function except that, if necessary, output.check warns the user that the t field shouldn't be empty (this is because it probably won't be a good reference without the field; the entry functions try to make the formatting look reasonable even when such fields are empty).

```
output.check(s,t) ==BEGIN
      if empty$(s) then
         warning$("empty " * t * " in " * cite$)
      else output.nonnull(s)
      fi
END
```
The output.bibitem function writes the \bibitem for the current entry (the label should already have been set up), and sets up the separator state for the output functions. And, it leaves a string on the stack as per the output convention.

```
output.bibitem ==
BEGIN
    newline$
    write$("\bibitem[") % for alphabetic labels,
     write$(label) % these three lines
     write$("]{") % are used
     write$("\bibitem{") % this line for numeric labels
     write$(cite$)
     write$("}")
     push "" on stack
     output.state := before.all
END
```
The fin.entry function finishes off an entry by adding a period to the string remaining on the stack. If the state is still before.all then nothing was produced for this entry, so the result will look bad, but the user deserves it. (We don't omit the whole entry because the entry was cited, and a bibitem is needed to define the citation label.)

```
fin.entry ==
BEGIN
      write$(add.period$(pop()))
      newline$
END
```
The new.block function prepares for a new block to be output, and new.sentence prepares for a new sentence.

new.block ==

```
BEGIN
     if output.state <> before.all then
         output.state := after.block
     fi
END
```

```
new.sentence ==
BEGIN
     if output.state <> after.block then
          if output.state <> before.all then
              output.state := after.sentence
          fi
      fi
END
```
 if\$ }

```
216 INTEGERS { output.state before.all mid.sentence after.sentence after.block after.slash }
217
218 INTEGERS { lang.zh lang.ja lang.en lang.ru lang.other }
219
220 INTEGERS { charptr len }
221
222 FUNCTION {init.state.consts}
223 { #0 'before.all :=
224 #1 'mid.sentence :=
225 #2 'after.sentence :=
226 #3 'after.block :=
227 #4 'after.slash :=
228 #3 'lang.zh :=
229 #4 'lang.ja :=
230 #1 'lang.en :=
231 #2 'lang.ru :=
232 #0 'lang.other :=
233 }
234
    下面是一些常量的定义
235 FUNCTION {bbl.anonymous}
236 { entry. lang lang. zh =
237 { " 佚名" }
238 { "Anon" }
239 if$
240 }
241
242 FUNCTION {bbl.space}
243 { entry.lang lang.zh =
244 { "\ " }
245 \{ " " }
246 if$
247 }
248249 FUNCTION {bbl.et.al}
250 { entry.lang lang.zh =
251 { " 等" }
252 { entry.lang lang.ja =
253 { " 他" }
254 { entry.lang lang.ru =
255 { "идр" }
256 { "et~al." }
257 if$
258 }
259 if$
260 }
```

```
263
264 FUNCTION {citation.et.al}
265 { bbl.et.al }
266
267 FUNCTION {bbl.colon} { ": " }
268
269 ⟨*2015⟩
270 FUNCTION {bbl.wide.space} { "\quad " }
271 ⟨/2015⟩
272 ⟨*2005⟩
273 FUNCTION {bbl.wide.space} { "\ " }
274 ⟨/2005⟩
275
276 FUNCTION {bbl.slash} { "//\allowbreak " }
277
278 FUNCTION {bbl.sine.loco}
279 { entry.lang lang.zh =
280 { "[出版地不详]" }
281 { "[S.l.]" }
282 if$
283 }
284
285 FUNCTION {bbl.sine.nomine}
286 { entry.lang lang.zh =
287 { "[出版者不详]" }
288 { "[s.n.]" }
289 if$
290 }
291
292 FUNCTION {bbl.sine.loco.sine.nomine}
293 { entry.lang lang.zh =
294 { "[出版地不详: 出版者不详]" }
295 { "[S.l.: s.n.]" }
296 if$
297 }
298
```
These three functions pop one or two (integer) arguments from the stack and push a single one,

either 0 or 1. The 'skip\$ in the 'and' and 'or' functions are used because the corresponding if\$ would

```
be idempotent
```

```
299 FUNCTION {not}
300 { { #0 }
301 { #1 }
302 if$
303 }
304
305 FUNCTION {and}
306 { 'skip$
307 { pop$ #0 }
308 if$
309 }
310
311 FUNCTION {or}
312 { { pop$ #1 }
313 'skip$
314 if$
315 }
316
```
the variables s and t are temporary string holders

```
317 STRINGS { s t }
318
319 FUNCTION {output.nonnull}
```

```
320\{ \cdot s :=
321 output.state mid.sentence =
322 { ", " * write$ }
323 { output.state after.block =
324 { add.period$ write$
325 newline$
326 "\newblock " write$
327 }
328 { output.state before.all =
329 'write$
330 { output.state after.slash =
331 { bbl.slash * write$
332 newline$
333 }
334 { add.period$ " " * write$ }
335 if$
336 }
337 if$
338 }
339 if$
340 mid.sentence 'output.state :=
341 }
342 if$
343 s
344 }
345
346 FUNCTION {output}
347 { duplicate$ empty$
348 'pop$
349 'output.nonnull
350 if$
351 }
352
353 FUNCTION {output.after}
354 { \cdot t :=
355 duplicate$ empty$
356 'pop$
357 \{ 's :=358 output.state mid.sentence =
359 { t * write$ }
360 { output.state after.block =
361 { add.period$ write$
362 newline$
363 "\newblock " write$<br>364364 }
365 { output.state before.all =
366 'write$
367 { output.state after.slash =
368 { bbl.slash * write$ }
369 { add.period$ " " * write$ }
370 if $<br>371 }
371 }
372 if$
373 }
374 if$
375 mid.sentence 'output.state :=
376 }
377 if$
378 s
379 }
380 if$
381 }
382
383 FUNCTION {output.check}
```

```
384 { 't :=
385 duplicate$ empty$
386 { pop$ "empty " t * " in " * cite$ * warning$ }387 'output.nonnull
388 if$
389 }
390
```
This function finishes all entries.

Tsinghua requires no period at the end of book-like entries.

```
391 FUNCTION {fin.entry}
392 ⟨*!thu⟩
393 { add.period$
394 ⟨/!thu⟩
395 ⟨*thu⟩
396 { type$ "book" =
397 type$ "inbook" = or
398 type$ "incollection" = or
399 type$ "collection" = or
400 'skip$
401 'add.period$
402 if$
403 ⟨/thu⟩
404 write$
405 newline$
406 }
407
408 FUNCTION {new.block}
409 { output.state before.all =
410 'skip$
411 { output.state after.slash =
412 'skip$
413 { after.block 'output.state := }
414 if$
415 }
416 if$
417 }
418
419 FUNCTION {new.sentence}
420 { output.state after.block =
421 'skip$
422 { output.state before.all =
423 'skip$
424 { output.state after.slash =
425 'skip$
426 { after.sentence 'output.state := }
427 if$
428 }
429 if$
430 }
431 if$
432 }
433
434 FUNCTION {new.slash}
435 { output.state before.all =
436 'skip$
437 { slash.for.extraction
438 { after.slash 'output.state := }
439 { after.block 'output.state := }
440 if \sharp441 }
442 if$
443 }
444
```
Sometimes we begin a new block only if the block will be big enough. The new.block.checka function issues a new.block if its argument is nonempty; new.block.checkb does the same if either of its

```
TWO arguments is nonempty.
```

```
445 FUNCTION {new.block.checka}
446 { empty$
447 'skip$
448 'new.block
449 if$
450 }
451
452 FUNCTION {new.block.checkb}
453 { empty$
454 swap$ empty$
455 and
456 'skip$
457 'new.block
458 if$
459 }
460
```
The new.sentence.check functions are analogous.

```
461 FUNCTION {new.sentence.checka}
462 { empty$
463 'skip$
464 'new.sentence
465 if$
466 }
467
468 FUNCTION {new.sentence.checkb}
469 { empty$
470 swap$ empty$
471 and
472 'skip$
473 'new.sentence
474 if$
475 }
476
```
## **B.4 Formatting chunks**

Here are some functions for formatting chunks of an entry. By convention they either produce a string that can be followed by a comma or period (using add.period\$, so it is OK to end in a period), or they produce the null string.

A useful utility is the field.or.null function, which checks if the argument is the result of pushing a 'missing' field (one for which no assignment was made when the current entry was read in from the database) or the result of pushing a string having no non-white-space characters. It returns the null string if so, otherwise it returns the field string. Its main (but not only) purpose is to guarantee that what's left on the stack is a string rather than a missing field.

```
field. or. null(s) ==BEGIN
      if empty$(s) then return ""
      else return s
END
```
Another helper function is emphasize, which returns the argument emphazised, if that is non-empty, otherwise it returns the null string. Italic corrections aren't used, so this function should be used when punctation will follow the result.

```
embasize(s) ==BEGIN
     if empty$(s) then return ""
     else return "{\em " * s * "}"
```
The 'pop\$' in this function gets rid of the duplicate 'empty' value and the 'skip\$' returns the dupli-

```
cate field value
```

```
477 FUNCTION {field.or.null}
478 { duplicate$ empty$
479 { pop$ "" }
480 'skip$
481 if$
482 }
483
484 FUNCTION {italicize}
485 { duplicate$ empty$
486 { pop$ "" }
487 { "\textit{" swap$ * "}" * }
488 if$
489 }
490
```
#### **B.4.1 Detect Language**

```
491 INTEGERS { byte second.byte }
492
493 INTEGERS { char.lang tmp.lang }
494
495 STRINGS { tmp.str }
496
497 FUNCTION {get.str.lang}
498 { 'tmp.str :=
499 lang.other 'tmp.lang :=
500 #1 'charptr :=
501 tmp.str text.length$ #1 + 'len :=
502 { charptr len < }
503 { tmp.str charptr #1 substring$ chr.to.int$ 'byte :=
504 byte #128 <
505 { charptr #1 + 'charptr :=
506 byte #64 > byte #91 < and byte #96 > byte #123 < and or
507 { lang.en 'char.lang := }
508 \{ \text{lang.other 'char.}\}509 if$
510 }
511 { tmp.str charptr #1 + #1 substring$ chr.to.int$ 'second.byte :=
512 byte #224 <
俄文西里尔字母: U+0400 到 U+052F, 对应 UTF-8 从 D0 80 到 D4 AF。
513 { charptr #2 + 'charptr :=
514 byte #207 > byte #212 < and
515 byte #212 = second. byte #176 < and or
516 { lang.ru 'char.lang := }
517 { lang.other 'char.lang := }
518 if$
519 }
520 { byte #240 <
CJK Unified Ideographs: U+4E00–U+9FFF; UTF-8: E4 B8 80–E9 BF BF.
521 { charptr #3 + 'charptr :=
522 byte #227 > byte #234 < and
523 { lang.zh 'char.lang := }
```
CJK Unified Ideographs Extension A: U+3400–U+4DBF; UTF-8: E3 90 80–E4 B6 BF.

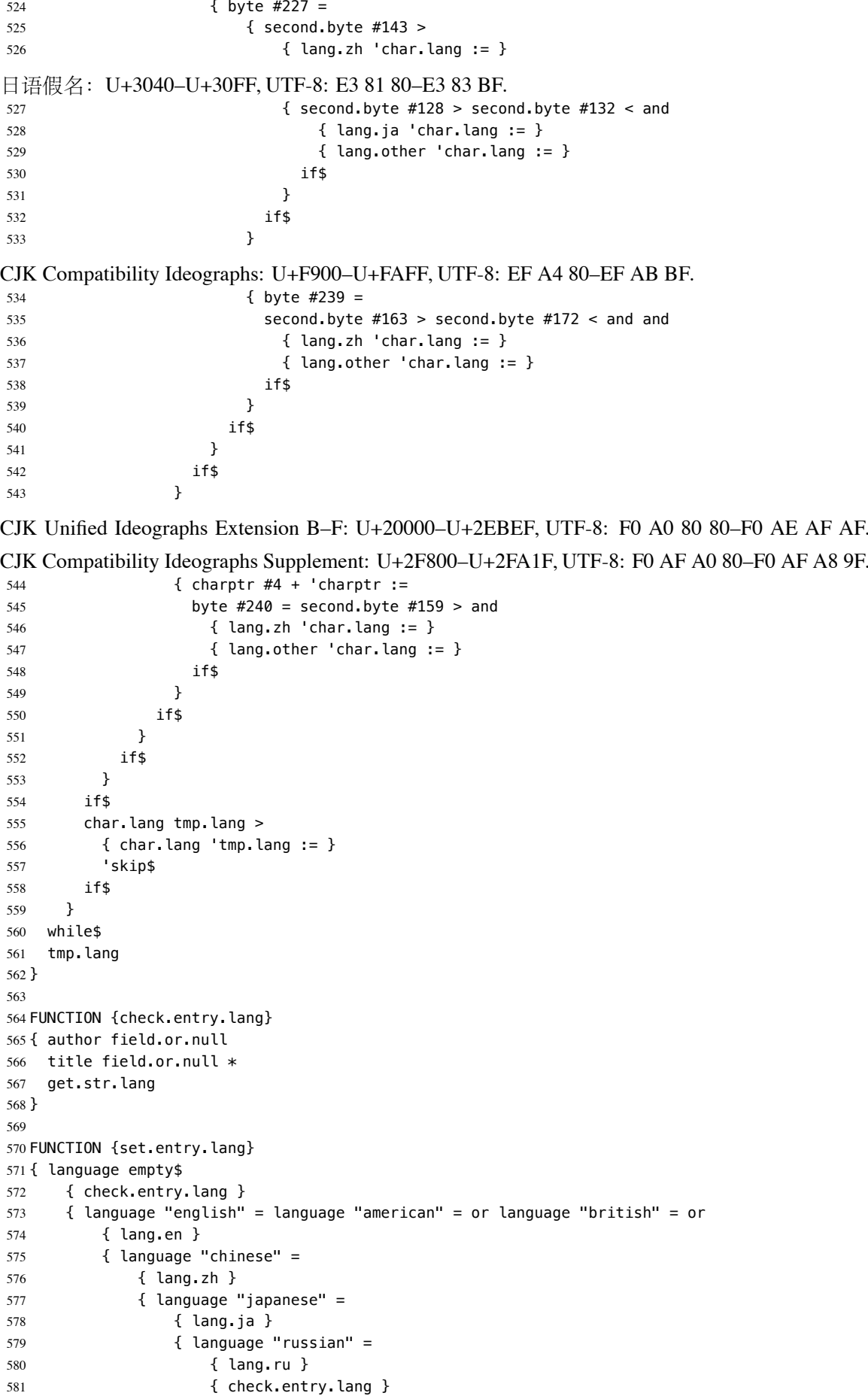

```
582 if$
583 }
584 if$
585 }
586 if$
587 }
588 if$
589 }
590 if$
591 'entry.lang :=
592 }
593
594 FUNCTION {set.entry.numbered}
595 { type$ "patent" =
596 type$ "standard" = or
597 type$ "techreport" = or
598 { #1 'entry.numbered := }
599 { #0 'entry.numbered := }
600 if$
601 }
602
```
#### **B.4.2 Format names**

The format.names function formats the argument (which should be in BibTeX name format) into "First Von Last, Junior", separated by commas and with an "and" before the last (but ending with "et al." if the last of multiple authors is "others"). This function's argument should always contain at least one name.

```
VAR: nameptr, namesleft, numnames: INTEGER
pseudoVAR: nameresult: STRING (it's what's accumulated on the stack)
format.names(s) ==BEGIN
     nameptr := 1
      numnames := num.names$(s)
      namesleft := numnames
     while namesleft > 0
        do
                              % for full names:
          t := format.name$(s, nameptr, "{ff~}{vv~}{ll}{, jj}")
                              % for abbreviated first names:
          t := format.name$(s, nameptr, "\{f.\sim\}\{vv~\{ll\}\{l, jj\}')
          if nameptr > 1 then
              if namesleft > 1 then nameresult := nameresult * ", " * t
              else if numnames > 2
                     then nameresult := nameresult * ","
                   fi
                   if t = "others"then nameresult := nameresult * " et~al."
                     else nameresult := nameresult * " and " * t
                   fi
              fi
          else nameresult := t
          fi
          nameptr := nameptr + 1
          namesleft := namesleft - 1od
      return nameresult
 END
```
The format.authors function returns the result of format.names(author) if the author is present, or else it returns the null string

```
format.authors ==
BEGIN
      if empty$(author) then return ""
      else return format.names(author)
      fi
END
```
Format.editors is like format.authors, but it uses the editor field, and appends ", editor" or ", editors"

```
format.editors ==
BEGIN
     if empty$(editor) then return ""
     else
          if num.names$(editor) > 1 then
              return format.names(editor) * ", editors"
          else
              return format.names(editor) * ", editor"
          fi
     fi
END
```
Other formatting functions are similar, so no "comment version" will be given for them.

```
603 INTEGERS { nameptr namesleft numnames name.lang }
604
605 FUNCTION {format.names}
606 \{ 's :=607 #1 'nameptr :=
608 s num.names$ 'numnames :=
609 numnames 'namesleft :=
610 { namesleft #0 > }
611 \{ s nameptr "\{vv \sim \} \{l_l\}_{l}, ii}\{, ff}" format.name$ 't :=
612 nameptr max.num.authors >
613 { bbl.et.al
614 #1 'namesleft :=
615 }
616 \{ t \text{ "others" = } \}617 { bbl.et.al }
618 { t get.str.lang 'name.lang :=
619 name.lang lang.en =
620 { t #1 "{vv~}{ll}{~f{~}}" format.name$
621 uppercase.name
622 { "u" change.case$ }
623 'skip$
624 if$
625 t #1 "{, jj}" format.name$ *
626 }
627 { t #1 "{ll}{ff}" format.name$ }
628 if$
629 }
630 if$
631 }
632 if$
633 nameptr #1 >
634 { ", " swap$ * * }
635 'skip$
636 if$
637 nameptr #1 + 'nameptr :=
638 namesleft #1 - 'namesleft :=
639 }
640 while$
641 }
642
643 FUNCTION {format.key}
```

```
644 { empty$
645 { key field.or.null }
646 { "" }
647 if$
648 }
649
650 FUNCTION {format.authors}
651 { author empty$ not
652 { author format.names }
653 { "empty author in " cite$ * warning$
654 ⟨*authoryear⟩
655 bbl.anonymous
656 ⟨/authoryear⟩
657 ⟨*numerical⟩
    658 ""
659 ⟨/numerical⟩
660 }
661 if$
662 }
663
664 FUNCTION {format.editors}
665 { editor empty$
666 { "" }
667 { editor format.names }
668 if$
669 }
670
671 FUNCTION {format.translators}
672 { translator empty$
673 { "" }
674 { translator format.names
675 entry.lang lang.zh =
676 { translator num.names$ #3 >
677 \{ " 译" * }
678 \{ " , \mathscr{F} " * \}679 if$
680 }
681 'skip$
682 if$
683 }
684 if$
685 }
686
687 FUNCTION {format.full.names}
688 \{ 's :=689 #1 'nameptr :=
690 \quad s \quad num \cdot names \quad 'numname s \quad :-691 numnames 'namesleft :=
692 { namesleft #0 > }
693 { s nameptr "{vv~}{ll}{, jj}{, ff}" format.name$ 't :=
694 t get.str.lang 'name.lang :=
695 name.lang lang.en =
696 { t #1 "{vv~}{ll}" format.name$ 't := }
697 { t #1 "{ll}{ff}" format.name$ 't := }
698 if$
699 nameptr #1 >
700 {
701 namesleft #1 >
702 { ", " * t * }
703 {
704 numnames #2 >
705 { "," * }
706 'skip$
707 if$
```

```
708 t "others" =
709 { " et~al." * }
710 \{ " and " * t * }
711 if$
712 }
713 if$
714 }
715 't
716 if$
717 nameptr #1 + 'nameptr :=
718 namesleft #1 - 'namesleft :=
719 }
720 while$
721 }
722
723 FUNCTION {author.editor.full}
724 { author empty$
725 { editor empty$
726 { "" }
727 { editor format.full.names }
728 if$
729 }
730 { author format.full.names }
731 if$
732 }
733
734 FUNCTION {author.full}
735 { author empty$
736 { "" }
737 { author format.full.names }
738 if$
739 }
740
741 FUNCTION {editor.full}
742 { editor empty$
743 { "" }
744 { editor format.full.names }
745 if$
746 }
747
748 FUNCTION {make.full.names}
749 { type$ "book" =
750 type$ "inbook" =
751 or
752 'author.editor.full
753 { type$ "collection" =
754 type$ "proceedings" =
755 or
756 'editor.full
757 'author.full
758 if$
759 }
760 if$
761 }
762
763 FUNCTION {output.bibitem}
764 { newline$
765 "\bibitem[" write$
766 label write$
767 ")" make.full.names duplicate$ short.list =
768 { pop$ }
769 { * }
770 if$
771 \cdot 's :=
```

```
772 s text.length$ 'charptr :=
773 { charptr #0 > }
774 { s charptr #1 substring$ "]" =
775 { #0 'charptr := }
776 { charptr #1 - 'charptr := }
777 if$
778 }
779 while$
780 charptr #0 >
781 { "{" s * "}" * }
782 { s }
783 if$
784 "]{" * write$
785 cite$ write$
786 "}" write$
787 newline$
788 ""
789 before.all 'output.state :=
790 }
791
```
#### **B.4.3 Format title**

The format.title function is used for non-book-like titles. For most styles we convert to lowercase (except for the very first letter, and except for the first one after a colon (followed by whitespace)), and hope the user has brace-surrounded words that need to stay capitilized; for some styles, however,

```
we leave it as it is in the database.
```

```
792 FUNCTION {change.sentence.case}
793 { entry.lang lang.en =
794 { "t" change.case$ }
795 'skip$
796 if$
797 }
798
799 FUNCTION {add.link}
800 { url empty$ not
801 { "\href{" url * "}{" * swap$ * "}" * }
802 { doi empty$ not
803 { "\href{http://dx.doi.org/" doi * "}{" * swap$ * "}" * }
804 'skip$
805 if$
806 }
807 if$
808 }
809
810 FUNCTION {format.title}
811 { title empty$
812 { "" }
813 { title
814 sentence.case.title
815 'change.sentence.case
816 'skip$
817 if \frac{2}{3}818 entry.numbered number empty$ not and
819 { bbl.colon * number * }
820 'skip$
821 if$
822 link.title
823 'add.link
824 'skip$
825 if$
826 }
```
827 if\$ 828 } 829

For several functions we'll need to connect two strings with a tie  $(\sim)$  if the second one isn't very long (fewer than 3 characters). The tie.or.space.connect function does that. It concatenates the two strings on top of the stack, along with either a tie or space between them, and puts this concatenation back onto the stack:

```
tie.or.space.connect(str1,str2) ==
  BEGIN
      if text. length$(str2) < 3
        then return the concatenation of str1, "~", and str2
        else return the concatenation of str1, " ", and str2
  END
```

```
830 FUNCTION {tie.or.space.connect}
831 { duplicate$ text.length$ #3 <
832 { "~" }
833 { " " }
834 if$
835 swap$ * *
836 }
837
```
The either.or.check function complains if both fields or an either-or pair are nonempty.

```
either.or.check(t,s) ==
BEGIN
      if empty$(s) then
          warning$(can't use both " * t * " fields in " * cite$)
      fi
  END
```

```
838 FUNCTION {either.or.check}
839 { empty$
840 'pop$
841 { "can't use both " swap$ * " fields in " * cite$ * warning$ }
842 if $
843 }
844
```
The format.bvolume function is for formatting the volume and perhaps series name of a multivolume work. If both a volume and a series field are there, we assume the series field is the title of the whole multivolume work (the title field should be the title of the thing being referred to), and we add an "of <series>". This function is called in mid-sentence.

The format.number.series function is for formatting the series name and perhaps number of a work in a series. This function is similar to format.bvolume, although for this one the series must exist (and the volume must not exist). If the number field is empty we output either the series field unchanged if it exists or else the null string. If both the number and series fields are there we assume the series field gives the name of the whole series (the title field should be the title of the work being one referred to), and we add an "in <series>". We capitilize Number when this function is used at the beginning of a block.

```
845 FUNCTION {is.digit}
846 { duplicate$ empty$
847 { pop$ #0 }
848 { chr.to.int$
849 duplicate$ "0" chr.to.int$ <
850 { pop$ #0 }
```

```
851 { "9" chr.to.int$ >
852 { #0 }
853 { #1 }
854 if$
855 }
856 if$
857 }
858 if$
859 }
860
861 FUNCTION {is.number}
862 { \degree S :=
863 s empty$
864 { #0 }
865 { s text.length$ 'charptr :=
866 { charptr #0 >
867 s charptr #1 substring$ is.digit
868 and
869 }
870 { charptr #1 - 'chapter := }871 while$
872 charptr not
873 }
874 if$
875 }
876
877 FUNCTION {format.volume}
878 { volume empty$ not
879 { volume is.number
880 { entry.lang lang.zh =
881 		 { " 第 " volume * " 卷" * }
882 { "volume" volume tie.or.space.connect }
883 if$
884 }
885 { volume }
886 if$
887 }
888 { "" }
889 if$
890 }
891
892 FUNCTION {format.number}
893 { number empty$ not
894 { number is.number
895 { entry. lang lang. zh =
896             { " 第 " number * " 册" * }
897 { "number" number tie.or.space.connect }
898 if$
899 }
900 { number }
901 if$
902 }
903 { "" }
904 if$
905 }
906
907 FUNCTION {format.volume.number}
908 { volume empty$ not
909 { format.volume }
910 { format.number }
911 if$
912 }
913
914 FUNCTION {format.title.vol.num}
```

```
915 { title
916 sentence.case.title
917 'change.sentence.case
918 'skip$
919 if$
920 entry.numbered
921 { number empty$ not
922 \{ \text{bbl}.\text{colon} \times \text{number} \times \}923 'skip$
924 if$
925 }
926 { format.volume.number 's :=
927 s empty$ not
928 { bbl.colon * s * }
929 'skip$
930 if$
931 }
932 if$
933 }
934
935 FUNCTION {format.series.vol.num.title}
936 { format.volume.number 's :=
937 series empty$ not
938 { series
939 sentence.case.title
940 'change.sentence.case
941 'skip$
942 if$
943 entry.numbered
944 { bbl.wide.space * }
945 { bbl.colon *
946 s empty$ not
947 { s * bbl.wide.space * }
948 'skip$
949 if$
950 }
951 if$
952 \qquad title *953 sentence.case.title
954 'change.sentence.case
955 'skip$
956 if$
957 entry.numbered number empty$ not and
958 { bbl.colon * number * }
959 'skip$
960 if$<br>961 }
961 }
962 { format.title.vol.num }
963 if$
964 link.title
965 'add.link
966 'skip$
967 if$
968 }
969
970 FUNCTION {format.booktitle.vol.num}
971 { booktitle
972 entry.numbered
973 'skip$
974 { format.volume.number 's :=
975 s empty$ not
976 { bbl.colon * s * }
977 'skip$
978 if$
```

```
979 }
980 if$
981 }
982
983 FUNCTION {format.series.vol.num.booktitle}
984 { format.volume.number 's :=
985 series empty$ not
986 { series bbl.colon *
987 entry.numbered not s empty$ not and
988 { s * bbl.wide.space * }
989 'skip$
990 if$
991 booktitle *
992 }
993 { format.booktitle.vol.num }
994 if$
995 in.booktitle
996 { duplicate$ empty$ not entry.lang lang.en = and
997 { "In: " swap$ * }
998 'skip$
999 if$
1000 }
1001 'skip$
1002 if$
1003 }
1004
1005 FUNCTION {format.journal}
1006 { journal
1007 italic.jounal entry.lang lang.en = and
1008 'italicize
1009 'skip$
1010 if$
1011 }
1012
```
### **B.4.4 Format entry type mark**

```
1013 FUNCTION {set.entry.mark}
1014 { entry.mark empty$ not
1015 'pop$
1016 { mark empty$ not
1017 { pop$ mark 'entry.mark := }
1018 { 'entry.mark := }
1019 if$
1020 }
1021 if$
1022 }
1023
1024 FUNCTION {format.mark}
1025 { show.mark
1026 { medium empty$ not
1027 { entry.mark "/" * medium * 'entry.mark := }
1028 { entry.is.electronic
1029 { entry.mark "/OL" * 'entry.mark := }
1030 'skip$
1031 if$
1032 }
1033 if$
1034 "\allowbreak[" entry.mark * "]" *
1035 }
1036 { "" }
1037 if$
1038 }
1039
```
### **B.4.5 Format edition**

The format.edition function appends " edition" to the edition, if present. We lowercase the edition (it should be something like "Third"), because this doesn't start a sentence. FUNCTION {num.to.ordinal}

```
1041 { duplicate$ text. length$ 'charptr :=
1042 duplicate$ charptr #1 substring$ 's :=
1043 \, s "1" =
1044 { "st" * }
1045 \{ S "2" =
1046 { "nd" * }
1047 \{ S "3" =
1048 { "rd" * }
1049 { "th" * }
1050 if$
1051 }
1052 if$
1053 }
1054 if$
1055 }
1056
1057 FUNCTION {format.edition}
1058 { edition empty$
1059 { "" }
1060 { edition is.number
1061 \{ entry.lang lang.zh =
1062 		 { edition " 版" * }
1063 { edition num.to.ordinal " ed." * }
1064 if$
1065 }
1066 \{ entry.lang lang.en =
1067 { edition change sentence case 's :=
1068 s "Revised" = s "Revised edition" = or
1069 { "Rev. ed." }
1070 { s " ed." *}
1071 if$
1072 }
1073 { edition }
1074 if$
1075 }
1076 if$
1077 }
1078 if$
1079 }
1080
```
#### **B.4.6 Format publishing items**

出版地址和出版社会有"[S.l.: s.n.]"的情况, 所以必须一起处理。 FUNCTION {format.publisher} { publisher empty\$ not { publisher } { school empty\$ not { school } { organization empty\$ not 1087 { organization } { institution empty\$ not 1089 { institution } 1090 { "" } if\$ } if\$

```
1094 }
1095 if$
1096 }
1097 if$
1098 }
1099
1100 FUNCTION {format.address.publisher}
1101 { address empty$ not
1102 { address
1103 format.publisher empty$ not
1104 { bbl.colon * format.publisher * }
1105 { entry.is.electronic not show.missing.address.publisher and
1106 { bbl.colon * bbl.sine.nomine * }
1107 'skip$
1108 if$
1109 }
1110 if$
1111 }
1112 { entry.is.electronic not show.missing.address.publisher and
1113 { format.publisher empty$ not
1114 { bbl.sine.loco bbl.colon * format.publisher * }
1115 { bbl.sine.loco.sine.nomine }
1116 if$
1117 }
1118 { format.publisher empty$ not
1119 { format.publisher }
1120 \{''' \}1121 if$
1122 }
1123 if$
1124 }
1125 if$
1126 }
1127
```
#### **B.4.7 Format date**

The format.date function is for the month and year, but we give a warning if there's an empty year but the month is there, and we return the empty string if they're both empty.

Newspaer 和 paptent 要显示完整的日期,同时不再显示修改日期。但是在 author-year 模式 下,需要单独设置 format.year。

```
1128 FUNCTION {extract.before.dash}
1129 { duplicate$ empty$
1130 { pop$ "" }
1131 \{ 's :=1132 #1 'charptr :=
1133 s text.length$ #1 + 'len :=
1134 { charptr len <
1135 s charptr #1 substring$ "-" = not
1136 and
1137 }
1138 { charptr #1 + 'charptr := }
1139 while$
1140 s \#1 charptr \#1 - substring$
1141 }
1142 if$
1143 }
1144
1145 FUNCTION {extract.after.dash}
1146 { duplicate$ empty$
1147 { pop$ "" }
1148 \{ 's :=
```

```
1149 #1 'charptr :=
1150 s text.length$ #1 + 'len :=
1151 { charptr len <
1152 s charptr #1 substring$ "-" = not
1153 and
1154 }
1155 { charptr #1 + 'charptr := }
1156 while$
1157 { charptr len <
1158 s charptr #1 substring$ "-" =
1159 and
1160 }
1161 { charptr #1 + 'charptr := }
1162 while$
1163 s charptr global.max$ substring$
1164 }
1165 if$
1166 }
1167
1168 FUNCTION {contains.dash}
1169 { duplicate$ empty$
1170 { pop$ #0 }
1171 \{ 's :=1172 { s empty$ not
1173 s #1 #1 substring$ "-" = not
1174 and
1175 }
1176 \{ s \#2 \text{ global max} s \text{ substrings } 's := \}1177 while$
1178 s empty$ not
1179 }
1180 if$
1181 }
1182
    著者-出版年制必须提取出年份
1183 FUNCTION {format.year}
1184 { year empty$ not
1185 { year extract.before.dash }
1186 { date empty$ not
1187 { date extract.before.dash }
1188 { "empty year in " cite$ * warning$
1189 urldate empty$ not
1190 \{ "[" urldate extract.before.dash * "]" * }
1191 \{ 10 \}1192 if$
1193 }
1194 if$
1195 }
1196 if$
1197 extra.label *
1198 }
1199
    专利和报纸都是使用日期而不是年
1200 FUNCTION {format.date}
1201 { type$ "patent" = type$ "newspaper" = or
1202 date empty$ not and
1203 { date }
1204 { year }
1205 if$
1206 }
1207
```

```
更新、修改日期只用于电子资源 elctronic
1208 FUNCTION {format.editdate}
1209 { date empty$ not
1210 { "\allowbreak(" date * ")" * }
1211 { "" }
1212 if$
1213 }
1214
    国标中的"引用日期"都是与 URL 同时出现的, 所以其实为 urldate, 这个虽然不是 BibTEX 标
准的域,但是实际中很常见。
1215 FUNCTION {format.urldate}
1216 { urldate empty$ not entry.is.electronic and
1217 { "\allowbreak[" urldate * "]" * }
1218 \{ \cdots }
1219 if$
1220 }
```
#### **B.4.8 Format pages**

1221

By default, BibTeX sets the global integer variable qlobal.max\$ to the BibTeX constant qlob str\_size, the maximum length of a global string variable. Analogously, BibTeX sets the global integer variable entry.max\$ to ent\_str\_size, the maximum length of an entry string variable. The style designer may change these if necessary (but this is unlikely)

The n.dashify function makes each single  $\rightarrow -1$  in a string a double  $\rightarrow -1$  if it's not already

```
pseudoVAR: pageresult: STRING (it's what's accumulated on the stack)
n.dashify(s) ==BEGIN
       t := spageresult := ""
       while (not empty$(t))
          do
             if (first character of t = "-")
                then
                   if (next character isn't)
                      then
                        pageresult := pageresult * "--"
                         t := t with the "-" removed
                      else
                        while (first character of t = "-")
do de la contrado de la contrado de la contrado de la contrado de la contrado de la contrado de la contrado de
                              pageresult := pageresult * "-"
                               t := t with the "-" removed
od state of the state of the state of the state of the state of the state of the state of the state of the sta
                    fi
                 else
                   pageresult := pageresult * the first character
                    t := t with the first character removed
             fi
           od
         return pageresult
  END
```
国标里页码范围的连接号使用 hyphen,需要将 dash 转为 hyphen。 1222 FUNCTION {hyphenate} 1223 { 't :=  $1224$  ""

```
1225 { t empty$ not }
1226 { t #1 #1 substring$ "-" =
1227 \{ "-" *1228 { t #1 #1 substring$ "-" = }
1229 { t #2 global.max$ substring$ 't := }
1230 while$
1231 }
1232 { t #1 #1 substring$ *
1233 t #2 global.max$ substring$ 't :=
1234 }
1235 if$
1236 }
1237 while$
1238 }
1239
```
This function doesn't begin a sentence so "pages" isn't capitalized. Other functions that use this should keep that in mind.

```
1240 FUNCTION {format.pages}
1241 { pages empty$
1242 { "" }
1243 { pages hyphenate }
1244 if$
1245 }
1246
```
The format.vol.num.pages function is for the volume, number, and page range of a journal article.

We use the format: vol(number):pages, with some variations for empty fields. This doesn't begin a sentence.

```
报纸在卷号缺失时, 期号与前面的日期直接相连, 所以必须拆开输出。
1247 FUNCTION {format.journal.volume}
1248 { volume empty$ not
1249 { bold.journal.volume
1250 { "\textbf{" volume * "}" * }
1251 { volume }
1252 if$
1253 }
1254 { "" }
1255 if$
1256 }
1257
1258 FUNCTION {format.journal.number}
1259 { number empty$ not
1260 { "\penalty0 (" number * ")" * }
1261 { "" }
1262 if$
1263 }
1264
1265 FUNCTION {format.journal.pages}
1266 { pages empty$
1267 { "" }
1268 { ":\penalty0 " pages hyphenate * }
1269 if$
1270 }
1271
    连续出版物的年卷期有起止范围,需要特殊处理
1272 FUNCTION {format.periodical.year.volume.number}
1273 { year empty$ not
1274 { year extract.before.dash }
1275 { "empty year in periodical " cite$ * warning$ }
1276 if$
```

```
1277 volume empty$ not
1278 \{ ", " * volume extract.before.dash * }
1279 'skip$
1280 if$
1281 number empty$ not
1282 \{ "\penalty0 (" * number extract.before.dash * ")" * }
1283 'skip$
1284 if$
1285 year contains.dash
1286 \{ "--" *1287 year extract.after.dash empty$
1288 volume extract.after.dash empty$ and
1289 number extract.after.dash empty$ and not
1290 { year extract.after.dash empty$ not
1291 { year extract.after.dash * }
1292 { year extract.before.dash * }
1293 if$
1294 volume empty$ not
1295 \{ " , " * volume extract.after.dash * }1296 'skip$
1297 if$
1298 number empty$ not
1299 {\text{``\pmb{0}} (" * number extract.after.dash * ")" * }1300 'skip$
1301 if$
1302 }
1303 'skip$
1304 if$
1305 }
1306 'skip$
1307 if$
1308 }
1309
```
### **B.4.9 Format url and doi**

```
传统的 BibTEX 习惯使用 howpublished 著录 url, 这里提供支持。
1310 FUNCTION {check.url}
1311 { url empty$ not
1312 \{ "\url{" url * "}" * 'entry.url :=
1313 #1 'entry.is.electronic :=
1314 }
1315 { howpublished empty$ not
1316 \{ \hbox{howpublished #1 #5 substring$ "\\url{" =\n}1317 { howpublished 'entry.url :=
1318 #1 'entry.is.electronic :=
1319 }
1320 'skip$
1321 if$
1322 }
1323 { note empty$ not
1324 { note #1 #5 substring$ "\url{" =
1325 { note 'entry.url :=
1326 #1 'entry.is.electronic :=
1327 }
1328 'skip$
1329 if$
1330 }
1331 'skip$
1332 if$
1333 }
1334 if$
1335 }
```

```
1336 if$
1337 }
1338
1339 FUNCTION {format.url}
1340 { entry.url empty$ not
1341 { new.block entry.url }
1342 { "" }
1343 if$
1344 }
1345
    需要检测 DOI 是否已经包含在 URL 中。
1346 FUNCTION {check.doi}
1347 { doi empty$ not
1348 { #1 'entry.is.electronic := }
1349 'skip$
1350 if$
1351 }
1352
1353 FUNCTION {is.in.url}
1354 { \degree S :=
1355 s empty$
1356 { #1 }
1357 { entry.url empty$
1358 { #0 }
1359 { s text.length$ 'len :=
1360 entry.url text.length$ 'charptr :=
1361 { entry.url charptr len substring$ s = not
1362 charptr #0 >
1363 and
1364 }
1365 { charptr #1 - 'charptr := }
1366 while$
1367 charptr
1368 }
1369 if$
1370 }
1371 if$
1372 }
1373
1374 FUNCTION {format.doi}
1375 { ""
1376 doi empty$ not show.doi and
1377 \{ \{ \} \{ \} \{ \} \{ \} \{ \} \{ \} \{ \} \{ \} \{ \} \{ \} \{ \} \{ \} \{ \} \{ \} \{ \} \{ \} \{ \} \{ \} \{ \} \{ \} \{ \} 1378 doi 't :=
1379 #0 'numnames :=
1380 { t empty$ not}
1381 \{ t \#1 \#1 \text{ substring} \text{ 'tmpstr :=}1382 tmp.str "," = tmp.str " " = or t #2 #1 substring$ empty$ or
1383 { t #2 #1 substring$ empty$
1384 { s tmp.str * 's := }
1385 'skip$
1386 if$
1387 s empty$ s is.in.url or
1388 'skip$
1389 { numnames #1 + 'numnames :=
1390 numnames #1 >
1391 \{ ", " * }
1392 \{ \text{ "DOL: " * } \}1393 if $
1394 \qquad \qquad "\doi{" s * "}" * *<br>1395 }
1395 }
1396 if$
1397 \cdots \cdots 's :=
```

```
1398 }
1399 { s tmp.str * 's := }
1400 if$
1401 t #2 global.max$ substring$ 't :=
1402 }
1403 while$
1404 's :=
1405 s empty$ not
1406 { new.block s }
1407 { "" }
1408 if$
1409 }
1410 'skip$
1411 if$
1412 }
1413
1414 FUNCTION {check.electronic}
1415 { "" 'entry.url :=
1416 #0 'entry.is.electronic :=
1417 'check.doi
1418 'skip$
1419 if$
1420 'check.url
1421 'skip$
1422 if$
1423 medium empty$ not
1424 { medium "MT" = medium "DK" = or medium "CD" = or medium "OL" = or
1425 \{ H1 \} 'entry. is electronic := }
1426 'skip$
1427 if$
1428 }
1429 'skip$
1430 if$
1431 }
1432
1433 FUNCTION {format.note}
1434 { note empty$ not show.note and
1435 { note }
1436 { "" }
1437 if$
1438 }
1439
```
The function empty.misc.check complains if all six fields are empty, and if there's been no sorting

or alphabetic-label complaint.

```
1440 FUNCTION {empty.misc.check}
1441 { author empty$ title empty$
1442 year empty$
1443 and and
1444 key empty$ not and
1445 { "all relevant fields are empty in " cite$ * warning$ }
1446 'skip$
1447 if$
1448 }
1449
```
### **B.5 Functions for all entry types**

Now we define the type functions for all entry types that may appear in the .BIB file—e.g., functions like 'article' and 'book'. These are the routines that actually generate the .BBL-file output for the entry. These must all precede the READ command. In addition, the style designer should have a function

'default.type' for unknown types. Note: The fields (within each list) are listed in order of appearance, except as described for an 'inbook' or a 'proceedings'.

### **B.5.1 专著**

```
1450 FUNCTION {monograph}
1451 { output.bibitem
1452 author empty$ not
1453 { format.authors }
1454 { editor empty$ not
1455 { format.editors }
1456 { "empty author and editor in " cite$ * warning$
1457 ⟨*authoryear⟩
              1458 bbl.anonymous
1459 ⟨/authoryear⟩
1460 ⟨*numerical⟩
1461 ""
1462 \langle/numerical\rangle<br>1463
1463 }
1464 if$
1465 }
1466 if$
1467 output
1468 ⟨*authoryear⟩
1469 period.between.author.year
1470 'new.sentence
1471 'skip$
1472 if$
1473 format.year "year" output.check
1474 ⟨/authoryear⟩
1475 new.block
1476 format.series.vol.num.title "title" output.check
1477 "M" set.entry.mark
1478 format.mark "" output.after
1479 new.block
1480 format.translators output
1481 new.sentence
1482 format.edition output
1483 new.block
1484 format.address.publisher output
1485 ⟨*numerical⟩
1486 format.year "year" output.check
1487 ⟨/numerical⟩
1488 format.pages bbl.colon output.after
1489 format.urldate "" output.after
1490 format.url output
1491 format.doi output
1492 new.block
1493 format.note output
1494 fin.entry
1495 }
1496
```
### **B.5.2 专著中的析出文献**

An incollection is like inbook, but where there is a separate title for the referenced thing (and perhaps an editor for the whole). An incollection may CROSSREF a book.

Required: author, title, booktitle, publisher, year

Optional: editor, volume or number, series, type, chapter, pages, address, edition, month, note FUNCTION {incollection}

```
1498 { output.bibitem
1499 format.authors output
```

```
1500 author format.key output
1501 ⟨*authoryear⟩
1502 period.between.author.year
1503 'new.sentence
1504 'skip$
1505 if$
1506 format.year "year" output.check
1507 ⟨/authoryear⟩
1508 new.block
1509 format.title "title" output.check
1510 "M" set.entry.mark
1511 format.mark "" output.after
1512 new.block
1513 format.translators output
1514 new.slash
1515 format.editors output
1516 new.block
1517 format.series.vol.num.booktitle "booktitle" output.check
1518 new.block
1519 format.edition output
1520 new.block
1521 format.address.publisher output
1522 ⟨*numerical⟩
1523 format.year "year" output.check
1524 ⟨/numerical⟩
1525 format.pages bbl.colon output.after
1526 format.urldate "" output.after
1527 format.url output
1528 format.doi output
1529 new.block
1530 format.note output
1531 fin.entry
1532 }
1533
```
### **B.5.3 连续出版物**

```
1534 FUNCTION {periodical}
1535 { output.bibitem
1536 format.authors output
1537 author format.key output
1538 ⟨*authoryear⟩
1539 period.between.author.year
1540 'new.sentence
1541 'skip$
1542 if$
1543 format.year "year" output.check
1544 ⟨/authoryear⟩
1545 new.block
1546 format.title "title" output.check
1547 "J" set.entry.mark
1548 format.mark "" output.after
1549 new.block
1550 format.periodical.year.volume.number output
1551 new.block
1552 format.address.publisher output
1553 ⟨*numerical⟩
1554 format.date "year" output.check
1555 ⟨/numerical⟩
1556 format.urldate "" output.after
1557 format.url output
1558 format.doi output
1559 new.block
1560 format.note output
```

```
1561 fin.entry
1562 }
1563
```
### **B.5.4 连续出版物中的析出文献**

The article function is for an article in a journal. An article may CROSSREF another article.

Required fields: author, title, journal, year

Optional fields: volume, number, pages, month, note

The other entry functions are all quite similar, so no "comment version" will be given for them.

```
1564 FUNCTION {article}
1565 { output.bibitem
1566 format.authors output
1567 author format.key output
1568 ⟨*authoryear⟩
1569 period.between.author.year
1570 'new.sentence
1571 'skip$
1572 if$
1573 format.year "year" output.check
1574 ⟨/authoryear⟩
1575 new.block
1576 format.title "title" output.check
1577 "J" set.entry.mark
1578 format.mark "" output.after
1579 new.block
1580 format.journal "journal" output.check
1581 ⟨*numerical⟩
1582 format.date "year" output.check
1583 ⟨/numerical⟩
1584 format.journal.volume output
1585 format.journal.number "" output.after
1586 format.journal.pages "" output.after
1587 format.urldate "" output.after
1588 format.url output
1589 format.doi output
1590 new.block
1591 format.note output
1592 fin.entry
1593 }
1594
```
### **B.5.5 专利文献**

number 域也可以用来表示专利号。

```
1595 FUNCTION {patent}
1596 { output.bibitem
1597 format.authors output
1598 author format.key output
1599 ⟨*authoryear⟩
1600 period.between.author.year
1601 'new.sentence
1602 'skip$
1603 if$
1604 format.year "year" output.check
1605 ⟨/authoryear⟩
1606 new.block
1607 format.title "title" output.check
1608 "P" set.entry.mark
1609 format.mark "" output.after
1610 new.block
1611 format.date "year" output.check
```

```
1612 format.urldate "" output.after
1613 format.url output
1614 format.doi output
1615 new.block
1616 format.note output
1617 fin.entry
1618 }
1619
```
#### **B.5.6 电子资源**

```
1620 FUNCTION {electronic}
1621 { #1 #1 check.electronic
1622 #1 'entry.is.electronic :=
1623 output.bibitem
1624 format.authors output
1625 author format.key output
1626 ⟨*authoryear⟩
1627 period.between.author.year
1628 'new.sentence
1629 'skip$
1630 if$
1631 format.year "year" output.check
1632 ⟨/authoryear⟩
1633 new.block
1634 format.series.vol.num.title "title" output.check
1635 "EB" set.entry.mark
1636 format.mark "" output.after
1637 new.block
1638 format.address.publisher output
1639 ⟨*numerical⟩
1640 date empty$
1641 { format.date output }
1642 'skip$
1643 if$
1644 ⟨/numerical⟩
1645 format.pages bbl.colon output.after
1646 format.editdate "" output.after
1647 format.urldate "" output.after
1648 format.url output
1649 format.doi output
1650 new.block
1651 format.note output
1652 fin.entry
1653 }
1654
```
#### **B.5.7 其他文献类型**

A misc is something that doesn't fit elsewhere.

Required: at least one of the 'optional' fields

Optional: author, title, howpublished, month, year, note

Misc 用来自动判断类型。

```
1655 FUNCTION {misc}
1656 { journal empty$ not
1657 'article
1658 { booktitle empty$ not
1659 'incollection
1660 { publisher empty$ not
1661 'monograph
1662 { entry.is.electronic
1663 'electronic
1664 { "Z" set.entry.mark
```

```
1665 monograph
1666 }
1667 if$
1668 }
1669 if$
1670 }
1671 if$
1672 }
1673 if$
1674 empty.misc.check
1675 }
1676
1677 FUNCTION {archive}
1678 { "A" set.entry.mark
1679 misc
1680 }
1681
```
The book function is for a whole book. A book may CROSSREF another book.

Required fields: author or editor, title, publisher, year

Optional fields: volume or number, series, address, edition, month, note FUNCTION {book} { monograph } 

A booklet is a bound thing without a publisher or sponsoring institution.

#### Required: title

Optional: author, howpublished, address, month, year, note

```
1684 FUNCTION {booklet} { book }
1685
1686 FUNCTION {collection}
1687 { "G" set.entry.mark
1688 monograph
1689 }
1690
1691 FUNCTION {database}
1692 { "DB" set.entry.mark
1693 electronic
1694 }
1695
1696 FUNCTION {dataset}
1697 { "DS" set.entry.mark
1698 electronic
1699 }
1700
```
An inbook is a piece of a book: either a chapter and/or a page range. It may CROSSREF a book. If there's no volume field, the type field will come before number and series.

Required: author or editor, title, chapter and/or pages, publisher,year

Optional: volume or number, series, type, address, edition, month, note

inbook 类是不含 booktitle 域的, 所以不应该适用于"专著中的析出文献", 而应该是专著, 即 book 类。

```
1701 FUNCTION {inbook} { book }
1702
```
An inproceedings is an article in a conference proceedings, and it may CROSSREF a proceedings. If there's no address field, the month (& year) will appear just before note.

Required: author, title, booktitle, year

Optional: editor, volume or number, series, pages, address, month, organization, publisher, note

```
1703 FUNCTION {inproceedings}
1704 { "C" set.entry.mark
1705 incollection
1706 }
1707
     The conference function is included for Scribe compatibility.
1708 FUNCTION {conference} { inproceedings }
1709
1710 FUNCTION {map}
1711 { "CM" set.entry.mark
1712 misc
1713 }
1714
     A manual is technical documentation.
     Required: title
     Optional: author, organization, address, edition, month, year, note
1715 FUNCTION {manual} { monograph }
1716
     A mastersthesis is a Master's thesis.
     Required: author, title, school, year
     Optional: type, address, month, note
1717 FUNCTION {mastersthesis}
1718 ⟨*!thu⟩
1719 { "D" set.entry.mark
1720 ⟨/!thu⟩
1721 ⟨*thu⟩
1722 { lang.zh entry.lang =
1723 { " 硕士学位论文" }
1724 { "D" }
1725 if$
1726 set.entry.mark
1727 ⟨/thu⟩
1728 monograph
1729 }
1730
```

```
1731 FUNCTION {newspaper}
1732 { "N" set.entry.mark
1733 article
1734 }
1735
1736 FUNCTION {online}
1737 { "EB" set.entry.mark
1738 electronic
1739 }
```
A phdthesis is like a mastersthesis.

Required: author, title, school, year

```
Optional: type, address, month, note
1741 ⟨*!thu⟩
1742 FUNCTION {phdthesis} { mastersthesis }
1743 ⟨/!thu⟩
1744 ⟨*thu⟩
1745 FUNCTION {phdthesis}
1746 { lang.zh entry.lang =
1747 { " 博士学位论文" }
1748 { "D" }
1749 if$
```

```
1750 set.entry.mark
1751 monograph
1752 }
1753 ⟨/thu⟩
1754
```
A proceedings is a conference proceedings. If there is an organization but no editor field, the organization will appear as the first optional field (we try to make the first block nonempty); if there's no address field, the month (& year) will appear just before note.

Required: title, year

Optional: editor, volume or number, series, address, month, organization, publisher, note

```
1755 FUNCTION {proceedings}
1756 { "C" set.entry.mark
1757 monograph
1758 }
1759
1760 FUNCTION {software}
1761 { "CP" set.entry.mark
1762 electronic
1763 }
1764
1765 FUNCTION {standard}
1766 { "S" set.entry.mark
1767 misc
1768 }
1769
```
A techreport is a technical report.

Required: author, title, institution, year

Optional: type, number, address, month, note

```
1770 FUNCTION {techreport}
1771 { "R" set.entry.mark
1772 misc
1773 }
1774
```
An unpublished is something that hasn't been published.

Required: author, title, note

Optional: month, year

```
1775 FUNCTION {unpublished}
1776 { "Z" set.entry.mark
1777 misc
1778 }
1779
```
We use entry type 'misc' for an unknown type; BibTeX gives a warning. FUNCTION {default.type} { misc } 

## **B.6 Common macros**

Here are macros for common things that may vary from style to style. Users are encouraged to use these macros.

```
Months are either written out in full or abbreviated
1782 MACRO {jan} {"January"}
1783
1784 MACRO {feb} {"February"}
1785
```

```
1786 MACRO {mar} {"March"}
1787
1788 MACRO {apr} {"April"}
1789
1790 MACRO {may} {"May"}
1791
1792 MACRO {jun} {"June"}
1793
1794 MACRO {jul} {"July"}
1795
1796 MACRO {aug} {"August"}
1797
1798 MACRO {sep} {"September"}
1799
1800 MACRO {oct} {"October"}
1801
1802 MACRO {nov} {"November"}
1803
1804 MACRO {dec} {"December"}
1805
```
Journals are either written out in full or abbreviated; the abbreviations are like those found in ACM publications.

To get a completely different set of abbreviations, it may be best to make a separate .bib file with nothing but those abbreviations; users could then include that file name as the first argument to the

```
\bibliography command
1806 MACRO {acmcs} {"ACM Computing Surveys"}
1807
1808 MACRO {acta} {"Acta Informatica"}
1809
1810 MACRO {cacm} {"Communications of the ACM"}
1811
1812 MACRO {ibmjrd} {"IBM Journal of Research and Development"}
1813
1814 MACRO {ibmsj} {"IBM Systems Journal"}
1815
1816 MACRO {ieeese} {"IEEE Transactions on Software Engineering"}
1817
1818 MACRO {ieeetc} {"IEEE Transactions on Computers"}
1819
1820 MACRO {ieeetcad}
1821 {"IEEE Transactions on Computer-Aided Design of Integrated Circuits"}
1822
1823 MACRO {ipl} {"Information Processing Letters"}
1824
1825 MACRO {jacm} {"Journal of the ACM"}
1826
1827 MACRO {jcss} {"Journal of Computer and System Sciences"}
1828
1829 MACRO {scp} {"Science of Computer Programming"}
1830
1831 MACRO {sicomp} {"SIAM Journal on Computing"}
1832
1833 MACRO {tocs} {"ACM Transactions on Computer Systems"}
1834
1835 MACRO {tods} {"ACM Transactions on Database Systems"}
1836
1837 MACRO {tog} {"ACM Transactions on Graphics"}
1838
1839 MACRO {toms} {"ACM Transactions on Mathematical Software"}
1840
1841 MACRO {toois} {"ACM Transactions on Office Information Systems"}
```

```
1842
1843 MACRO {toplas} {"ACM Transactions on Programming Languages and Systems"}
1844
1845 MACRO {tcs} {"Theoretical Computer Science"}
1846
```
## **B.7 Format labels**

The sortify function converts to lower case after purify\$ing; it's used in sorting and in computing alphabetic labels after sorting

The chop.word(w,len,s) function returns either s or, if the first len letters of s equals w (this comparison is done in the third line of the function's definition), it returns that part of s after w.

```
1847 FUNCTION {sortify}
1848 { purify$
1849 "l" change.case$
1850 }
1851
```
We need the chop.word stuff for the dubious unsorted-list-with-labels case.

```
1852 FUNCTION {chop.word}
1853 \{ 's :=1854 'len :=
1855 s #1 len substring$ =
1856 \{ s \text{ len } #1 + \text{ global.max$ substring$ } \}1857 's
1858 if$
1859 }
1860
```
The format.lab.names function makes a short label by using the initials of the von and Last parts of the names (but if there are more than four names, (i.e., people) it truncates after three and adds a superscripted "+"; it also adds such a "+" if the last of multiple authors is "others"). If there is only one name, and its von and Last parts combined have just a single name-token ("Knuth" has a single token, "Brinch Hansen" has two), we take the first three letters of the last name. The boolean et.al.char.used tells whether we've used a superscripted "+", so that we know whether to include a LaTeX macro for it.

```
format.lab.names(s) ==BEGIN
     numnames := num[names(s)]if numnames > 1 then
         if numnames > 4 then
             namesleft := 3
         else
             namesleft := numnames
          nameptr := 1
         nameresult := ""
         while namesleft > 0
           do
              if (name_ptr = numnames) and
                   format.name$(s, nameptr, "{ff }{vv }{ll}{ jj}") = "others"
                then nameresult := nameresult * "{\etalchar{+}}"
                      et.al.char.used := true
                else nameresult := nameresult *
                              format.name$(s, nameptr, "{v{}}{l{}}")
              nameptr := nameptr + 1
             nameslet := namesleft - 1od
          if numnames > 4 then
             nameresult := nameresult * "{\etalchar{+}}"
              et.al.char.used := true
```

```
else
         t := format.name$(s, 1, "\{v\{\}\}\{l\{\}\}'")
         if text.length$(t) < 2 then % there's just one name-token
               nameresult := text.prefix$(format.name$(s,1,"{ll}"),3)
          else
              nameresult := t fi
      fi
      return nameresult
 END
```
Exactly what fields we look at in constructing the primary part of the label depends on the entry type; this selectivity (as opposed to, say, always looking at author, then editor, then key) helps ensure that "ignored" fields, as described in the LaTeX book, really are ignored. Note that MISC is part of the deepest 'else' clause in the nested part of calc.label; thus, any unrecognized entry type in the database is handled correctly.

There is one auxiliary function for each of the four different sequences of fields we use. The first of these functions looks at the author field, and then, if necessary, the key field. The other three functions, which might look at two fields and the key field, are similar, except that the key field takes precedence over the organization field (for labels—not for sorting).

The calc.label function calculates the preliminary label of an entry, which is formed by taking three letters of information from the author or editor or key or organization field (depending on the entry type and on what's empty, but ignoring a leading "The " in the organization), and appending the last two characters (digits) of the year. It is an error if the appropriate fields among author, editor, organization, and key are missing, and we use the first three letters of the cite\$ in desperation when this happens. The resulting label has the year part, but not the name part, purify \$ed (purify \$ing the year allows some sorting shenanigans by the user).

This function also calculates the version of the label to be used in sorting.

The final label may need a trailing 'a', 'b', etc., to distinguish it from otherwise identical labels, but we can't calculated those "extra.label"s until after sorting.

```
calc.label ==
BEGIN
     if type$ = "book" or "inbook" then
         author.editor.key.label
     else if type$ = "proceedings" then
          editor.key.organization.label
     else if type$ = "manual" then
          author.key.organization.label
     else
          author.key.label
     fi fi fi
      label := label * substring$(purify$(field.or.null(year)), -1, 2)
              % assuming we will also sort, we calculate a sort.label
      sort.label := sortify(label), but use the last four, not two, digits
END
```

```
1861 FUNCTION {format.lab.names}
1862 \frac{1}{5} \frac{1}{5} \frac{1}{5} \frac{1}{5}1863 s #1 "{vv~}{ll}{, jj}{, ff}" format.name$ 't :=
1864 t get.str.lang 'name.lang :=
1865 name.lang lang.en =
1866 { t #1 "{vv~}{ll}" format.name$}
1867 { t #1 "{ll}{ff}" format.name$}
1868 if$
```

```
1869 s num.names$ #1 >
1870 { bbl.space * citation.et.al * }
1871 'skip$
1872 if$
1873 }
1874
1875 FUNCTION {author.key.label}
1876 { author empty$
1877 { key empty$
1878 { cite$ #1 #3 substring$ }
1879 'key
1880 if$
1881 }
1882 { author format.lab.names }
1883 if$
1884 }
1885
1886 FUNCTION {author.editor.key.label}
1887 { author empty$
1888 { editor empty$
1889 { key empty$
1890 { cite$ #1 #3 substring$ }
1891 'key
1892 if$
1893 }
1894 { editor format.lab.names }
1895 if$
1896 }
1897 { author format.lab.names }
1898 if$
1899 }
1900
1901 FUNCTION {author.key.organization.label}
1902 { author empty$
1903 { key empty$
1904 { organization empty$
1905 { cite$ #1 #3 substring$ }
1906 { "The " #4 organization chop.word #3 text.prefix$ }
1907 if$
1908 }
1909 'key
1910 if$
1911 }
1912 { author format.lab.names }
1913 if$
1914 }
1915
1916 FUNCTION {editor.key.organization.label}
1917 { editor empty$
1918 { key empty$
1919 { organization empty$
1920 { cite$ #1 #3 substring$ }
1921 \{ "The " #4 organization chop.word #3 text.prefix$ }
1922 if$
1923 }
1924 'key
1925 if$
1926
1927 { editor format.lab.names }
1928 if$
1929 }
1930
1931 FUNCTION {calc.short.authors}
1932 { type$ "book" =
```

```
1933 type$ "inbook" =
1934 or
1935 'author.editor.key.label
1936 { type$ "collection" =
1937 type$ "proceedings" =
1938 or
1939 { editor empty$ not
1940 'editor.key.organization.label
1941 'author.key.organization.label
1942 if$
1943 }
1944 'author.key.label
1945 if$
1946 }
1947 if$
1948 'short.list :=
1949 }
1950
1951 FUNCTION {calc.label}
1952 { calc.short.authors
1953 short.list
1954 "("
1955 *
1956 format.year duplicate$ empty$
1957 short.list key field.or.null = or
1958 { pop$ "" }
1959 'skip$
1960 if$
1961
1962 'label :=
1963 }
1964
```
### **B.8 Sorting**

When sorting, we compute the sortkey by executing "presort" on each entry. The presort key contains a number of "sortify"ed strings, concatenated with multiple blanks between them. This makes things like "brinch per" come before "brinch hansen per".

The fields used here are: the sort.label for alphabetic labels (as set by calc. label), followed by the author names (or editor names or organization (with a leading "The " removed) or key field, depending on entry type and on what's empty), followed by year, followed by the first bit of the title (chopping off a leading "The ", "A ", or "An "). Names are formatted: Von Last First Junior. The names within a part will be separated by a single blank (such as "brinch hansen"), two will separate the name parts themselves (except the von and last), three will separate the names, four will separate the names from year (and from label, if alphabetic), and four will separate year from title.

The sort.format.names function takes an argument that should be in BibTeX name format, and returns a string containing " "-separated names in the format described above. The function is almost the same as format.names.

```
1965 ⟨*authoryear⟩
1966 FUNCTION {sort.language.label}
1967 { entry.lang lang.zh =
1968 { lang.zh.order }
1969 { entry.lang lang.ja =
1970 { lang.ja.order }
1971 { entry.lang lang.en =
1972 { lang.en.order }
1973 { entry.lang lang.ru =
```

```
1974 { lang.ru.order }
1975 { lang.other.order }
1976 if$
1977 }
1978 if$
1979 }
1980 if$
1981 }
1982 if$
1983 int.to.chr$
1984 }
1985
1986 FUNCTION {sort.format.names}
1987 { 's :=
1988 #1 'nameptr :=
1989 ""
1990 s num.names$ 'numnames :=
1991 numnames 'namesleft :=
1992 { namesleft #0 > }
1993 {
1994 s nameptr "{vv{ } }{ll{ }}{ ff{ }}{ jj{ }}" format.name$ 't :=
1995 nameptr #1 >
1996 {
1997 " " *
1998 namesleft #1 = t "others" = and
1999 { "zzzzz" * }
2000 { numnames #2 > nameptr #2 = and
2001 { "zz" * year field.or.null * " " * }
2002 'skip$
2003 if$
2004 t sortify *
2005 }
2006 if$
2007 }
2008 { t sortify * }
2009 if$
2010 nameptr #1 + 'nameptr :=
2011 namesleft #1 - 'namesleft :=
2012 }
2013 while$
2014 }
```

```
2015
```
The sort.format.title function returns the argument, but first any leading "A "'s, "An "'s, or "The "'s are removed. The chop.word function uses s, so we need another string variable, t

```
2016 FUNCTION {sort.format.title}
2017 { 't :=
2018 "A " #2
2019 "An " #3
2020 "The " #4 t chop.word
2021 chop.word
2022 chop.word
2023 sortify
2024 #1 global.max$ substring$
2025 }
2026
```
The auxiliary functions here, for the presort function, are analogous to the ones for calc.label; the same comments apply, except that the organization field takes precedence here over the key field. For sorting purposes, we still remove a leading "The " from the organization field.

```
2027 FUNCTION {anonymous.sort}
2028 { entry.lang lang.zh =
2029 { "yi4 ming2" }
```

```
2030 { "anon" }
2031 if$
2032 }
2033
2034 FUNCTION {warn.empty.key}
2035 { entry.lang lang.zh =
2036 { "empty key in " cite$ * warning$ }
2037 'skip$
2038 if$
2039 }
2040
2041 FUNCTION {author.sort}
2042 { key empty$
2043 { warn.empty.key
2044 author empty$
2045 { anonymous.sort }
2046 { author sort.format.names }
2047 if$
2048 }
2049 { key sortify }
2050 if$
2051 }
2052
2053 FUNCTION {author.editor.sort}
2054 { key empty$
2055 { warn.empty.key
2056 author empty$
2057 { editor empty$
2058 { anonymous.sort }
2059 { editor sort.format.names }
2060 if$
2061 }
2062 { author sort.format.names }
2063 if$
2064 }
2065 { key sortify }
2066 if$
2067 }
2068
2069 FUNCTION {author.organization.sort}
2070 { key empty$
2071 { warn.empty.key
2072 author empty$
2073 { organization empty$
2074 { anonymous.sort }
2075 { "The " #4 organization chop.word sortify }
2076 if$
2077 }
2078 { author sort.format.names }
2079 if$
2080 }
2081 { key sortify }
2082 if$
2083 }
2084
2085 FUNCTION {editor.organization.sort}
2086 { key empty$
2087 { warn.empty.key
2088 editor empty$
2089 { organization empty$
2090 { anonymous.sort }
2091 { "The " #4 organization chop.word sortify }
2092 if$
2093 }
```

```
2094 { editor sort.format.names }
2095 if$
2096 }
2097 { key sortify }
2098 if$
2099 }
2100
2101 ⟨/authoryear⟩
    顺序编码制的排序要简单得多
2102 ⟨*numerical⟩
2103 INTEGERS { seq.num }
2104
2105 FUNCTION {init.seq}
2106 { #0 'seq.num :=}
2107
2108 FUNCTION {int.to.fix}
2109 { "000000000" swap$ int.to.str$ *
2110 #-1 #10 substring$
2111 }
2112
2113 ⟨/numerical⟩
```
There is a limit, entry.max\$, on the length of an entry string variable (which is what its sort.key\$ is), so we take at most that many characters of the constructed key, and hope there aren't many references that match to that many characters!

```
2114 FUNCTION {presort}
2115 { set.entry.lang
2116 set.entry.numbered
2117 show.url show.doi check.electronic
2118 calc.label
2119 label sortify
2120 "
2121 *
2122 ⟨*authoryear⟩
2123 sort.language.label
2124 type$ "book" =
2125 type$ "inbook" =
2126 or
2127 'author.editor.sort
2128 { type$ "collection" =
2129 type$ "proceedings" =
2130 or
2131 'editor.organization.sort
2132 'author.sort
2133 if$
2134 }
2135 if$
2136 *2137 " \blacksquare2138 *
2139 year field.or.null sortify
2140 *
2141 " "
2142 *
2143 cite$
2144 *
2145 #1 entry.max$ substring$
2146 ⟨/authoryear⟩
2147 ⟨*numerical⟩
2148 seq.num #1 + 'seq.num :=
2149 seq.num int.to.fix
2150 ⟨/numerical⟩
```

```
2151 'sort.label :=
2152 sort.label *
2153 #1 entry.max$ substring$
2154 'sort.key$ :=
2155 }
2156
```
Now comes the final computation for alphabetic labels, putting in the 'a's and 'b's and so forth if required. This involves two passes: a forward pass to put in the 'b's, 'c's and so on, and a backwards pass to put in the 'a's (we don't want to put in 'a's unless we know there are 'b's). We have to keep track of the longest (in width\$ terms) label, for use by the "thebibliography" environment.

```
VAR: longest.label, last.sort.label, next.extra: string
     longest.label.width, last.extra.num: integer
initialize.longest.label ==
BEGIN
     longest.label := ""
     last.sort.label := int.to.chr$(0)
     next.extra := ""
     longest.label.width := 0
     last.extra.num := 0
END
forward.pass ==
BEGIN
     if last.sort.label = sort.label then
          last.extra.num := last.extra.num + 1
          extra.label := int.to.chr$(last.extra.num)
     else
         last.extra.num := chr.to.int$("a")
         extra.label := ""
          last.sort.label := sort.label
     fi
END
reverse.pass ==
BEGIN
     if next.extra = "b" then
         extra.label := "a"
     fi
     label := label * extra-labelif width$(label) > longest.label.width then
          longest.label := label
          longest.label.width := width$(label)
     fi
     next.extra := extra.label
END
```

```
2157 STRINGS { longest.label last.label next.extra }
2158
2159 INTEGERS { longest.label.width last.extra.num number.label }
2160
2161 FUNCTION {initialize.longest.label}
2162 { "" 'longest.label :=
2163 #0 int.to.chr$ 'last.label :=
2164 "" 'next.extra :=
2165 #0 'longest.label.width :=
2166 #0 'last.extra.num :=
2167 #0 'number.label :=
2168 }
2169
2170 FUNCTION {forward.pass}
```

```
2171 { last.label label =
2172 { last.extra.num #1 + 'last.extra.num :=
2173 last.extra.num int.to.chr$ 'extra.label :=
2174 }
2175 { "a" chr.to.int$ 'last.extra.num :=
2176 "" 'extra.label :=
2177 label 'last.label :=
2178 }
2179 if$
2180 number.label #1 + 'number.label :=
2181 }
2182
2183 FUNCTION {reverse.pass}
2184 { next.extra "b" =
2185 { "a" 'extra.label := }
2186 'skip$
2187 if$
2188 extra.label 'next.extra :=
2189 extra.label
2190 duplicate$ empty$
2191 'skip$
2192 { "{\natexlab{" swap$ * "}}" * }
2193 if$
2194 'extra.label :=
2195 label extra.label * 'label :=
2196 }
2197
2198 FUNCTION {bib.sort.order}
2199 { sort.label 'sort.key$ :=
2200 }
2201
```
### **B.9 Write bbl file**

Now we're ready to start writing the .BBL file. We begin, if necessary, with a LATEX macro for unnamed names in an alphabetic label; next comes stuff from the 'preamble' command in the database files. Then we give an incantation containing the command \begin{thebibliography}{...} where the '...' is the longest label.

We also call init.state.consts, for use by the output routines.

```
2202 FUNCTION {begin.bib}
2203 { preamble$ empty$
2204 'skip$
2205 { preamble$ write$ newline$ }
2206 if$
2207 "\begin{thebibliography}{" number.label int.to.str$ * "}" *
2208 write$ newline$
2209 "\providecommand{\natexlab}[1]{#1}"
2210 write$ newline$
2211 "\providecommand{\url}[1]{#1}"
2212 write$ newline$
2213 "\expandafter\ifx\csname urlstyle\endcsname\relax\relax\else"
2214 write$ newline$
2215 " \urlstyle{same}\fi"
2216 write$ newline$
2217 show.doi
2218 { "\providecommand{\href}[2]{\url{#2}}"
2219 write$ newline$
2220 "\providecommand{\doi}[1]{\href{https://doi.org/#1}{#1}}"
2221 write$ newline$
2222 }
2223 'skip$
```

```
2224 if$
2225 }
2226
     Finally, we finish up by writing the '\end{thebibliography}' command.
2227 FUNCTION {end.bib}
2228 { newline$
2229 "\end{thebibliography}" write$ newline$
2230 }
2231
```
## **B.10 Main execution**

Now we read in the .BIB entries.

```
2232 READ
2233
2234 EXECUTE {init.state.consts}
2235
2236 EXECUTE {load.config}
2237
2238 ⟨*numerical⟩
2239 EXECUTE {init.seq}
2240
2241 ⟨/numerical⟩
2242 ITERATE {presort}
2243
     And now we can sort
2244 SORT
2245
2246 EXECUTE {initialize.longest.label}
2247
2248 ITERATE {forward.pass}
2249
2250 REVERSE {reverse.pass}
2251
2252 ITERATE {bib.sort.order}
2253
2254 SORT
2255
2256 EXECUTE {begin.bib}
2257
```
Now we produce the output for all the entries

 ITERATE {call.type\$} EXECUTE {end.bib} *⟨*/authoryear *|* numerical*⟩*